# PST-Labo - chemical objects<sup>\*</sup> version 2.04

Denis Girou<sup>†</sup>, Christophe Jorssen<sup>‡</sup>, Manuel Luque<sup>§</sup>and Herbert Voß¶

December 10, 2015

#### **Abstract**

pst-labo provides macros for a variety of devices used mainly for chemical applications. Since most of these devices have a standardised design pst-labo spares you the trouble of having to create them manually. Besides the usage of the package pst-osci this document also describes how to create "high-level" objects using the command PSTricks. All basic objects are included in the file pst-laboObj.tex and are loaded during the start of pst-labo. These objects can be used for personal extensions. Section 4 gives an overview of all objects.

### **Contents**

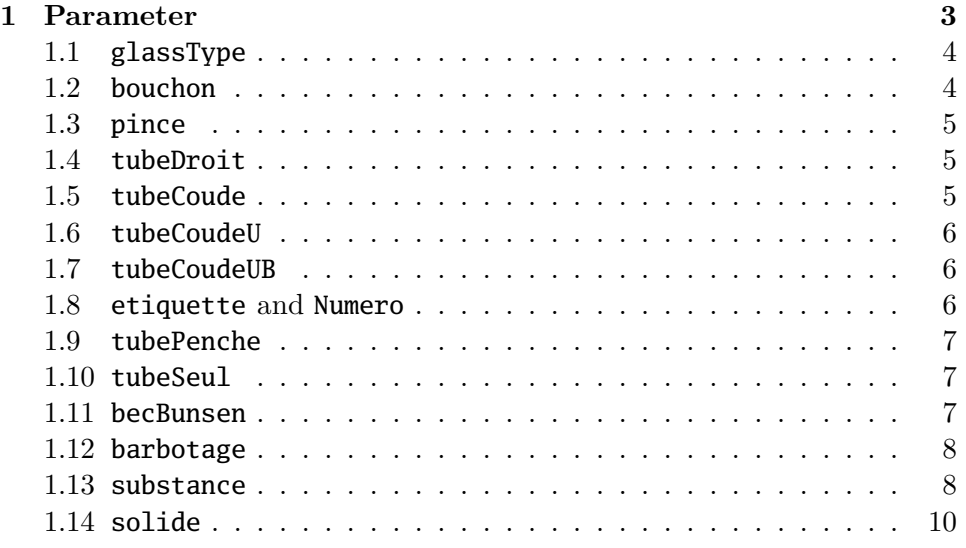

<sup>∗</sup>The english translation was done by Patrick Drechsler

† Denis.Girou@idris.fr

<sup>‡</sup> Christophe.Jorssen@wanadoo.fr

<sup>§</sup> ManuelLuque27@gmail.com

<sup>¶</sup> hvoss@tug.org

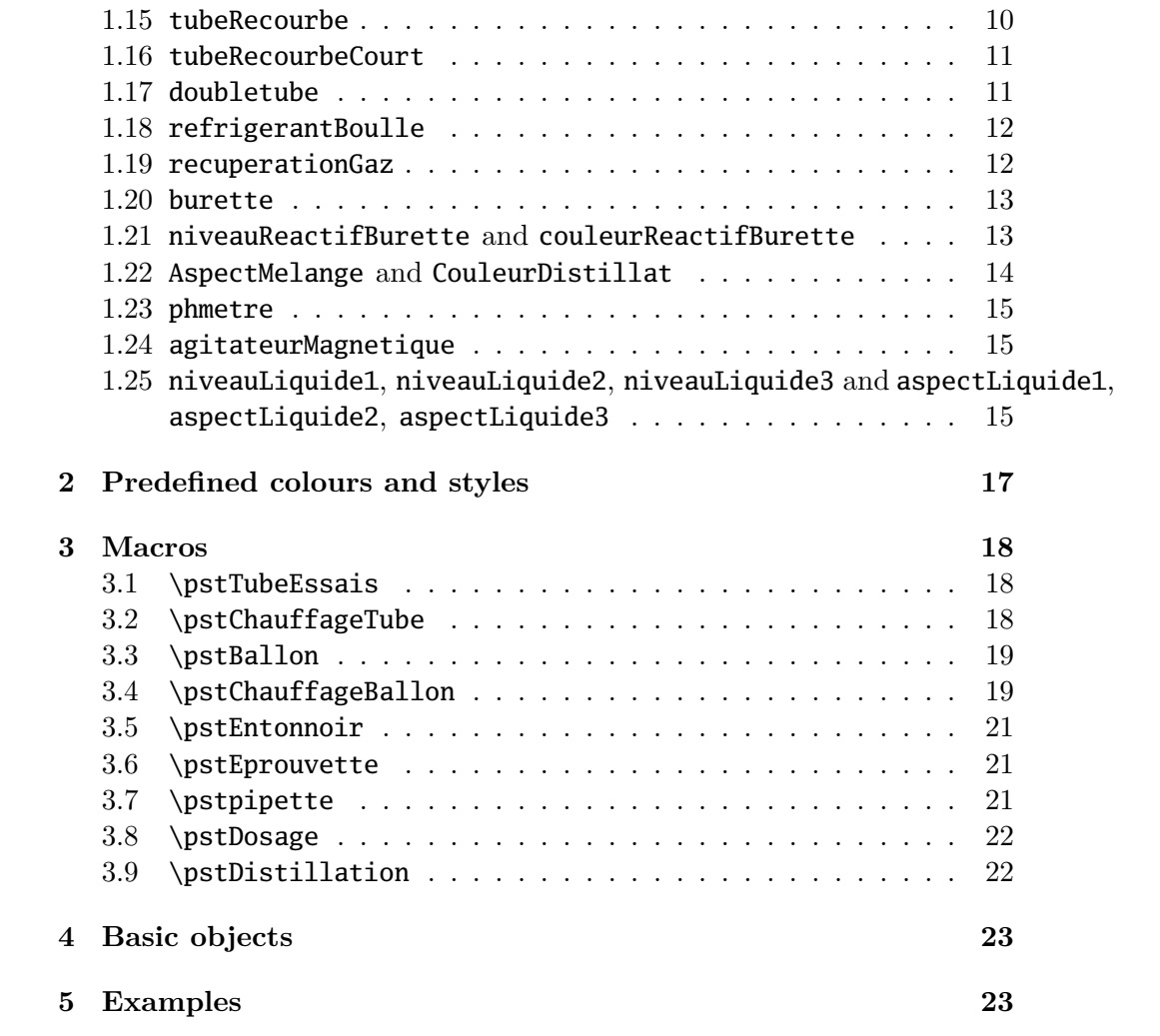

# **1 Parameter**

Table 1 describes all parameters unique to pst-labo.

Table 1: Summary of all parameters available with pst-labo

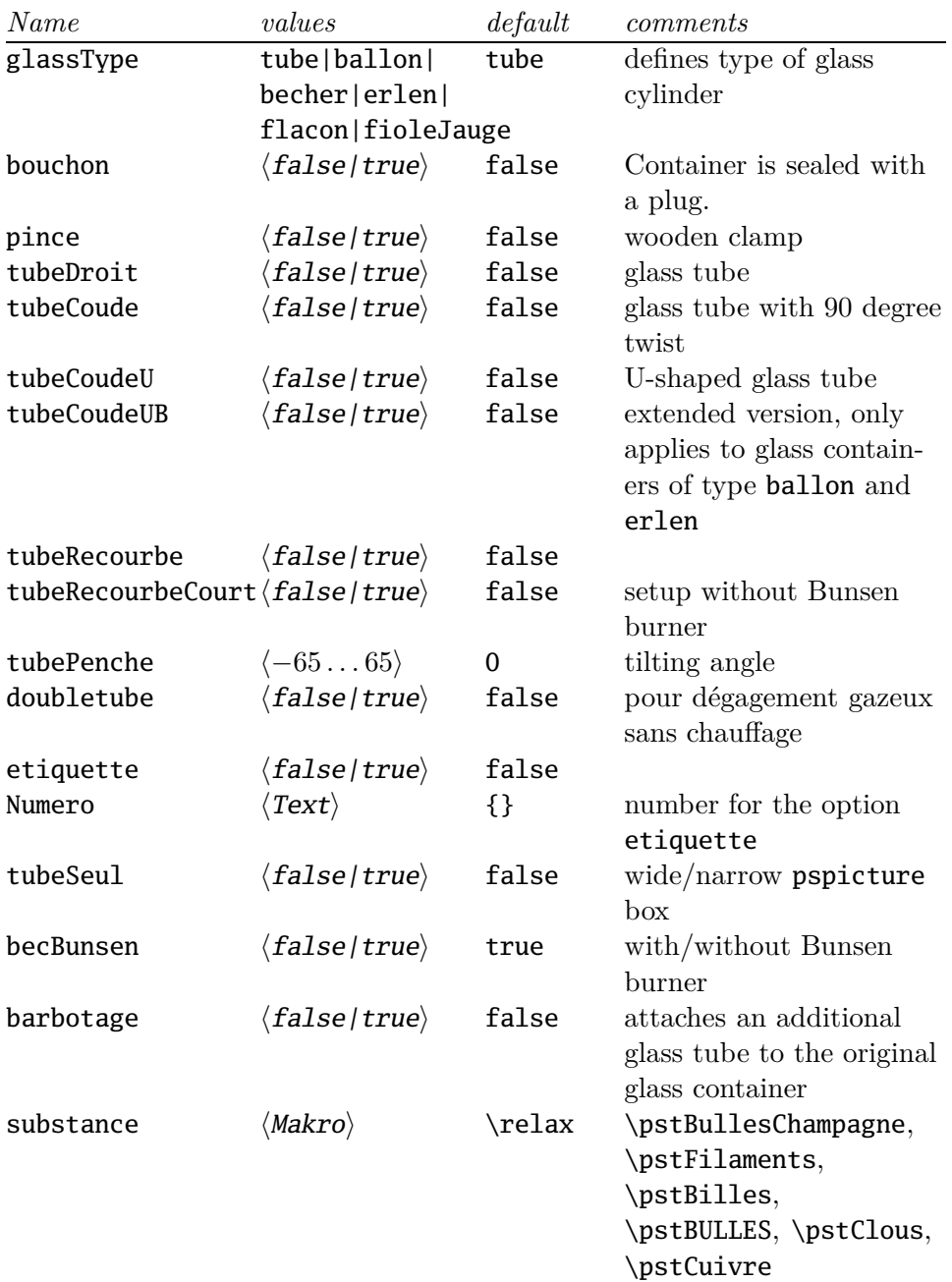

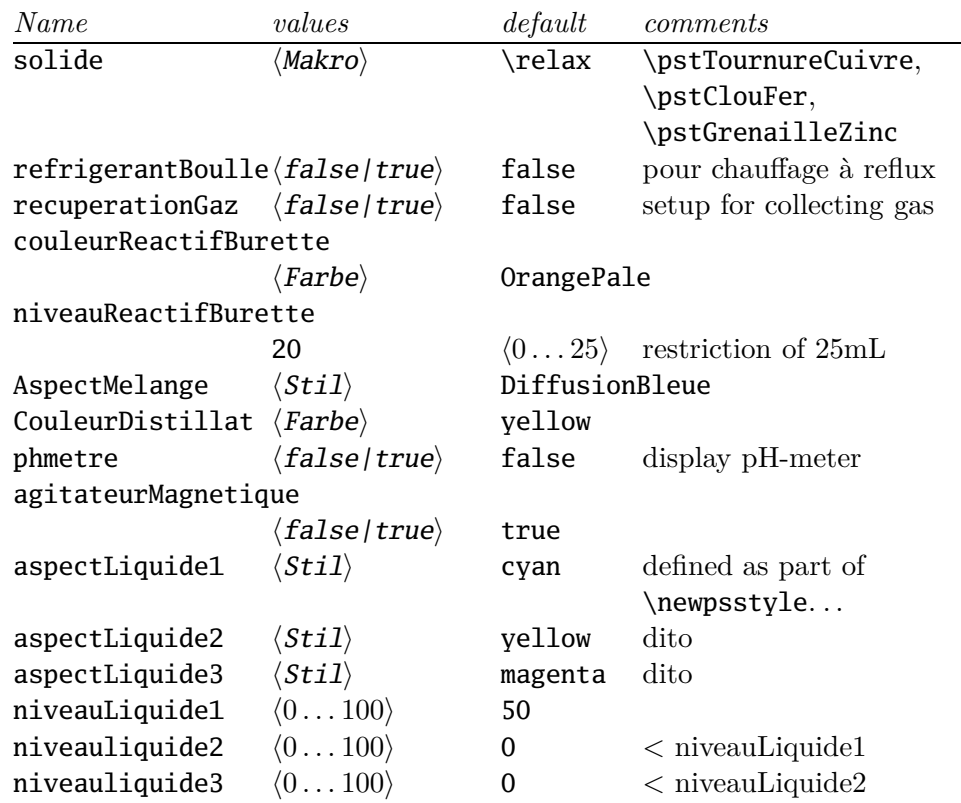

### **1.1 glassType**

glassType describes the type of glass container. A normal test tube is used by default.

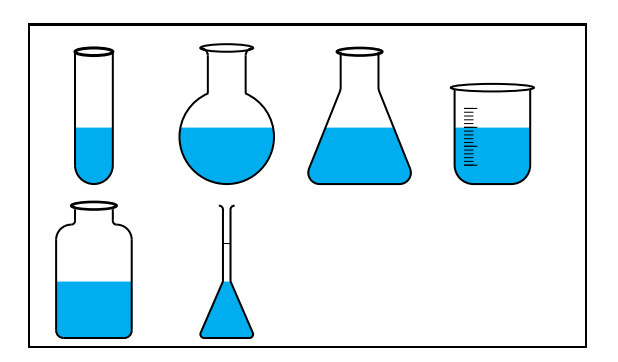

 $_1 \text{+} = 0.5cm$  \pstTubeEssais \pstTubeEssais[glassType=ballon] \pstTubeEssais[glassType=erlen] \pstTubeEssais[glassType=becher] \pstTubeEssais[glassType=flacon] \pstTubeEssais[glassType=fioleJauge]

### **1.2 bouchon**

The option bouchon seals the respective glass container with a plug.

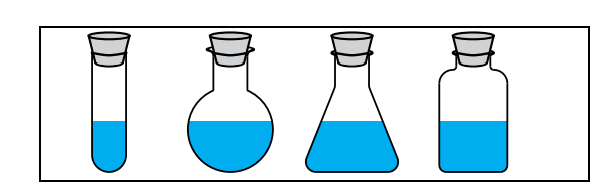

- $_1 \text{+} = 0.45 \text{cm}$ <sup>2</sup> \psset{bouchon=true} <sup>3</sup> \pstTubeEssais[glassType=tube] <sup>4</sup> \pstTubeEssais[glassType=ballon]
- <sup>5</sup> \pstTubeEssais[glassType=erlen]
- $6 \text{t}$ stTubeEssais[glassType=flacon]

### **1.3 pince**

The option pince attaches a wooden test tub clamp to the glass container.

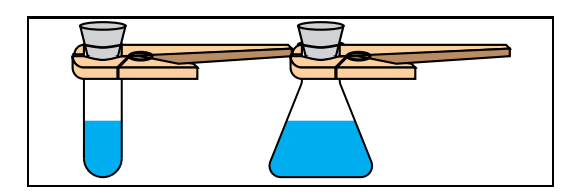

 $_1 \text{+} = 0.5cm$  \psset{bouchon=true,pince=true} \pstTubeEssais[glassType=tube]\**hspace**{1cm} \pstTubeEssais[glassType=erlen]

### **1.4 tubeDroit**

The option tubeDroit inserts a narrow glass tube into the glass container. Since this combination is only useful in combination with the option bouchon=true it is set to this value by default internally. It is to be noted that there is no vertical spacing of the narrow glass tube inserted by default, so the user has to take care of this manually, f. ex. using  $\rule{0pt}{10pt}$   $\rule{0pt}{10pt}$   $\rule{0pt}{10pt}$   $\rule{0pt}{10pt}$ 

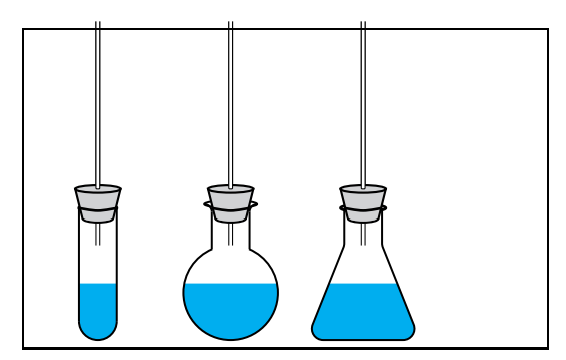

- $_1 \text{+} = 0.5cm$
- <sup>2</sup> \psset{tubeDroit=true}
- <sup>3</sup> \**rule**{0pt}{4cm}*%*
- $_4 \rightarrow$
- <sup>5</sup> \pstTubeEssais[glassType=ballon]
- $6 \text{TubeEssais}[glassType=erlen]$

### **1.5 tubeCoude**

The option tubeCoude is basically identical to the previous one, except for the fact that a right-angled glass tube is drawn. Therefor the extra space needed in the vertical direction is less.

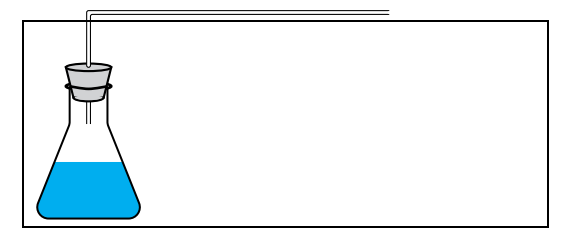

- $_1 \text{+} = 0.5cm$
- <sup>2</sup> \psset{tubeCoude=true}
- <sup>3</sup> \**rule**{0pt}{2.5cm}*%*
- <sup>4</sup> \pstTubeEssais[glassType=erlen]

### **1.6 tubeCoudeU**

The option tubeCoude is basically identical to the previous one, except for the fact that a U-shaped glass tube is drawn. Therefor there is less space needed in the vertical direction.

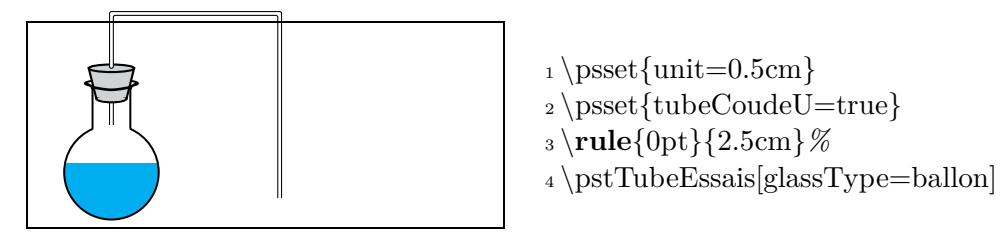

### **1.7 tubeCoudeUB**

The option tubeCoudeUB is an extension of the U-shaped glass tube which is only useful if extending the tube to the bottom makes sense, as shown for instance in the macro \pstChauffageBallon.

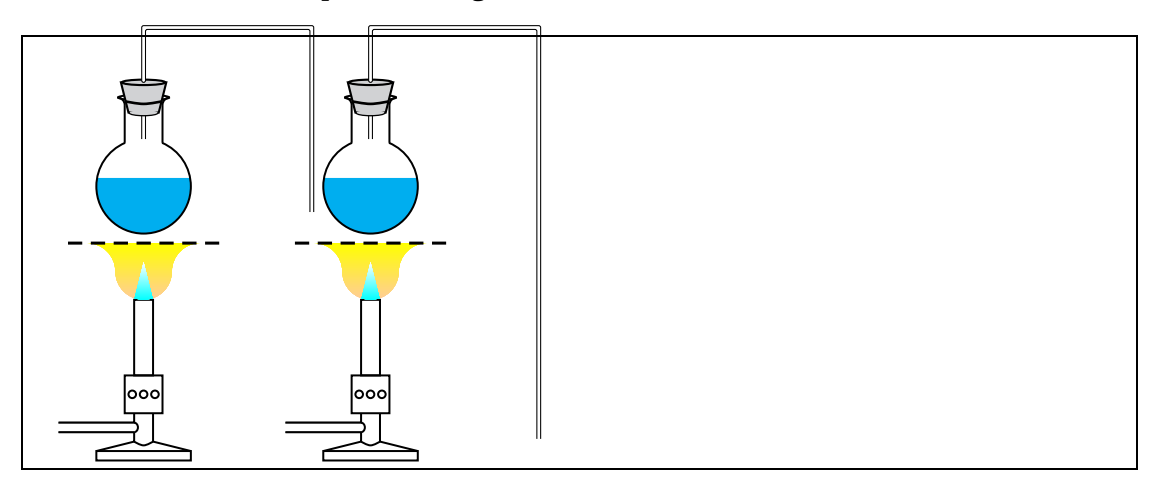

 $_1 \text{unit=0.5cm, glassType=ballon}$ 

<sup>2</sup> \pstChauffageBallon[tubeCoudeU] \pstChauffageBallon[tubeCoudeUB]

#### **1.8 etiquette and Numero**

The option etiquette is a switch displaying labels defined using the option Numero.

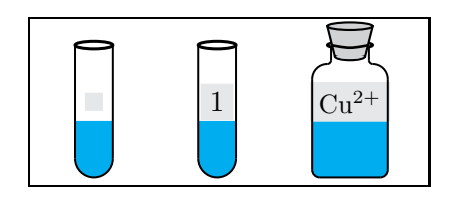

- $_1 \text{+} = 0.5cm$
- <sup>2</sup> \pstTubeEssais[etiquette]
- <sup>3</sup> \pstTubeEssais[etiquette,Numero=1]
- <sup>4</sup> \pstTubeEssais[glassType=flacon,bouchon,*%*
- <sup>5</sup> etiquette ,Numero={\**small** Cu\$^{2+}\$}]

#### **1.9 tubePenche**

The option tubePenche allows tilting the chemical devices to almost any desired angle while keeping the the air-water level horizontal. The angles must be within the interval of  $-65...+65$ .

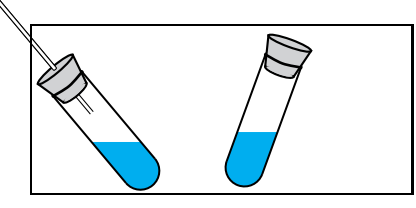

 $_1 \text{+} = 0.5cm$ <sup>2</sup> \pstTubeEssais[tubeDroit=true,tubePenche=40] <sup>3</sup> \pstTubeEssais[tubePenche=−20,bouchon]

#### **1.10 tubeSeul**

tubeSeul influences the size of the chosen box. This can be advantageous as the following example using \psframebox shows: If you do not wish to add a further container to the box on the right hand side the box would still have the same size as the one on the left. The option tubeSeul=true prevents this from happening. This option only has effects in combination with the macro \pstChauffageTube and glass containers of the type ballon and tube.

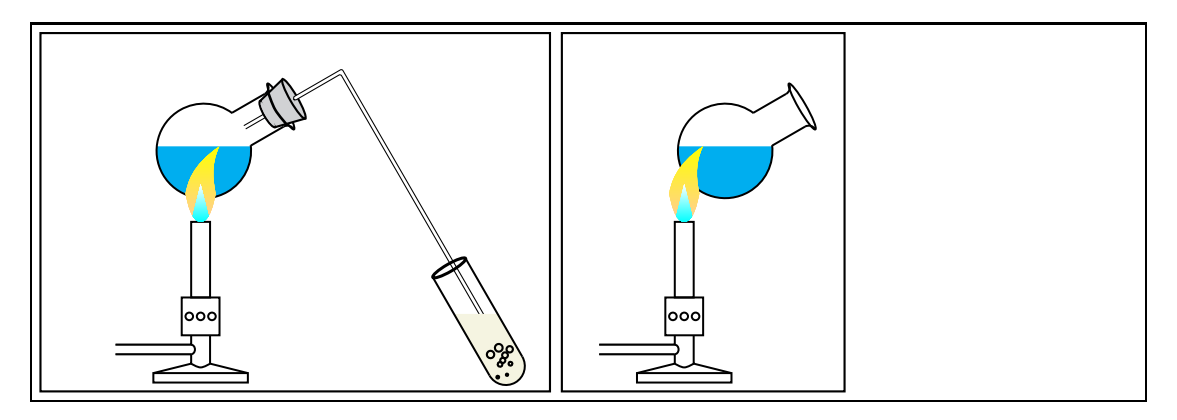

- <sup>1</sup> \psset{unit=0.5cm,glassType=ballon,becBunsen}
- <sup>2</sup> \psframebox{\pstChauffageTube[becBunsen,barbotage]}
- <sup>3</sup> \psframebox{\pstChauffageTube[tubeSeul=true]}

#### **1.11 becBunsen**

The option becbunsen toggles the drawing of a Bunsen burner. becbunsen is set to true by default for the macro \pstChauffeTube and to false for the macro \pstChauffageBallon.

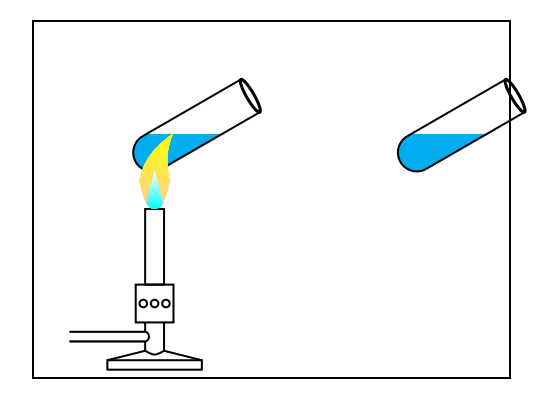

 $_1 \$ sset ${unit=0.5cm, tube}$ Seul=true}

<sup>2</sup> \pstChauffageTube

<sup>3</sup> \pstChauffageTube[becBunsen=false]

### **1.12 barbotage**

The option barbotage creates an additional test tube which is connected via a narrow glass tube to the original glass container. To supply the necessary space the option tubeSeul should not be activated (see section 1.10 on the preceding page)

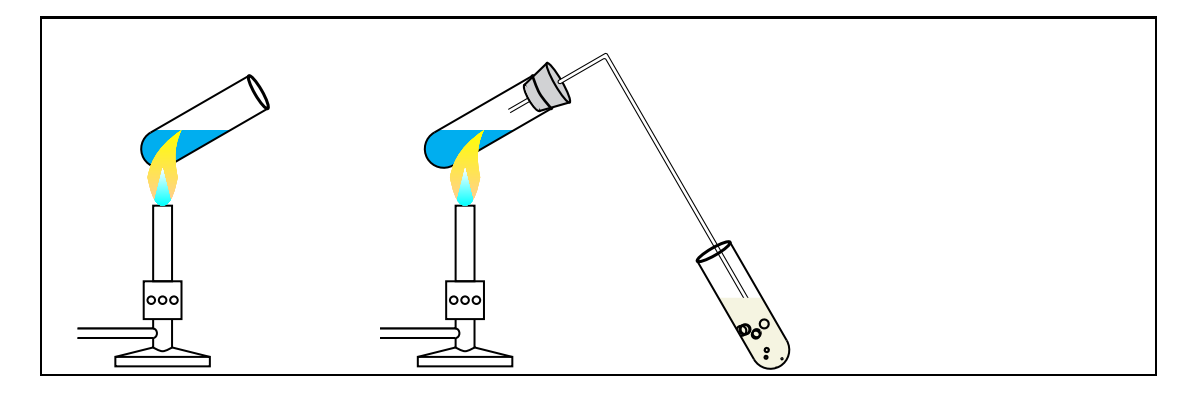

 $_1 \text{+} = 0.5cm$ 

<sup>2</sup> \pstChauffageTube[tubeSeul=true]

<sup>3</sup> \pstChauffageTube[barbotage]

### **1.13 substance**

The type of substance within the glass container can be selected by the option substance. The default value is a blue fluid (\pstBullesChampagne). The available macros are summarised in table 2. It should be pointed out that \pstFilaments and \pstBULLES are required parameters.

The optional value describes the number of passes for the internal \multido-loop. It is basically unlimited although values larger than 80 can lead to problems with T<sub>E</sub>X's defined memory. The later can be modified in the T<sub>EX</sub> configuration file. The location of this file can be acquired using kpsewhich texmf.cnf.

Table 2: Summary of macros for the option substance

| macro                                                     | default | comment           |
|-----------------------------------------------------------|---------|-------------------|
| $\text{VstBullesChampagne}$ $\{value\}$                   | 25      | standard          |
| $\mathbf{ \langle value \rangle }{\langle color \rangle}$ | 5       |                   |
| $\b{pstBilles[\langle value \rangle]}$                    | 50      | two dimensional   |
| $\{\pmb{\text{value}}\}\$                                 | 20      | three dimensional |

voss@shania:~> kpsewhich texmf.cnf  $\frac{1}{\sqrt{2}}$  / usr / local / texlive  $\frac{2005}{\text{texm}}$  / texmf / web2c/texmf.cnf

The first example shows the default values using two random colours. The second example demonstrates the use of optional arguments. Basically the macros substance and solide can be mixed randomly.

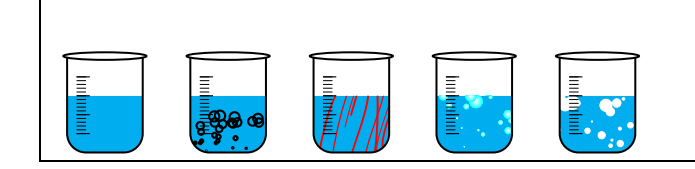

- <sup>1</sup> \psset{unit=0.5cm,glassType=becher}
- <sup>2</sup> \pstTubeEssais
- <sup>3</sup> \pstTubeEssais[substance=\pstBullesChampagne]
- <sup>4</sup> \pstTubeEssais[substance=\pstFilaments{red}]
- <sup>5</sup> \pstTubeEssais[substance=\pstBilles]
- <sup>6</sup> \pstTubeEssais[substance=\pstBULLES{white}]

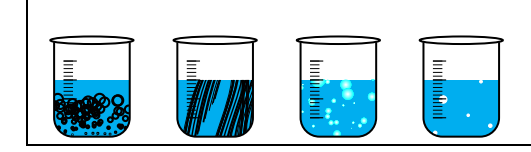

- $_1 \$ psset ${unit=0.5cm, glassType=becher}$
- $_2 \mathrm{TubeEssais}$ [substance={\pstBullesChampagne[80]}]
- <sup>3</sup> \pstTubeEssais[substance={\pstFilaments[20]{black}}]
- <sup>4</sup> \pstTubeEssais[substance={\pstBilles[80]}]
- $5 \plt p\s\text{Substance}=\{\ppt\text{BULLES}[20]\{white}\}\}$

When using the optional parameters for internal looping it has to be noted that this parameter itself is used as part of another optional parameter and therefor has to be set in curly braces as the above example illustrates.

#### **1.14 solide**

The option solide describes the type of substance within the glass containers. Table 3 summarises all available values. The same rules apply as described in section 1.13.

Table 3: Summary of macros for the option substance

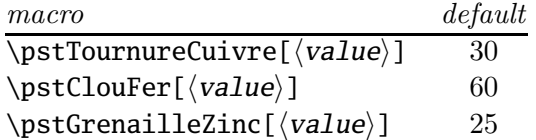

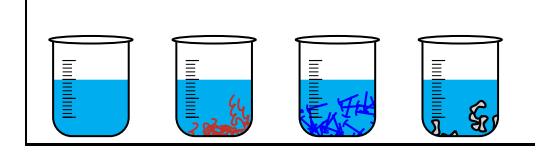

- <sup>1</sup> \psset{unit=0.5cm,glassType=becher}
- <sup>2</sup> \pstTubeEssais
- <sup>3</sup> \pstTubeEssais[solide=\pstTournureCuivre]
- <sup>4</sup> \pstTubeEssais[solide=\pstClouFer]
- <sup>5</sup> \pstTubeEssais[solide=\pstGrenailleZinc]

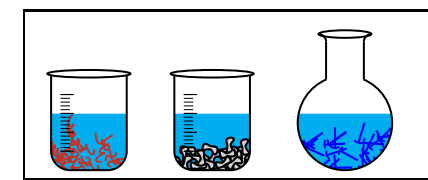

- <sup>1</sup> \psset{unit=0.5cm,glassType=becher}
- <sup>2</sup> \pstTubeEssais[solide={\pstTournureCuivre[50]}]
- <sup>3</sup> \pstTubeEssais[solide={\pstGrenailleZinc[80]}]
- <sup>4</sup> \pstTubeEssais[glassType=ballon,solide={\pstClouFer[50]}]

#### **1.15 tubeRecourbe**

The option tubeRecourbe creates a device to collect exhausting gas from the glass container, including a Bunsen burner.

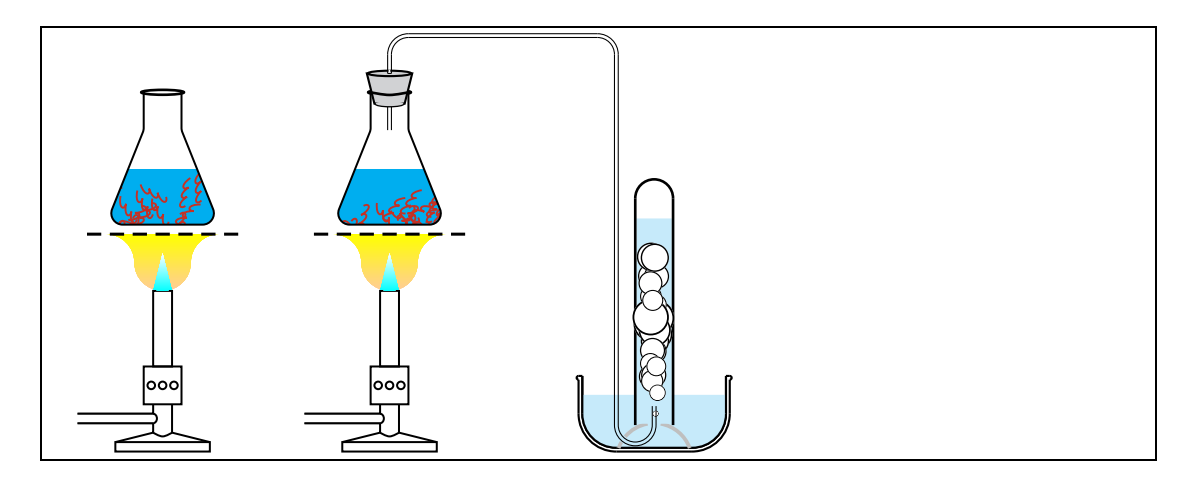

<sup>1</sup> \psset{unit=0.5cm,glassType=erlen,recuperationGaz,substance=\pstTournureCuivre}

- <sup>2</sup> \pstChauffageBallon
- <sup>3</sup> \pstChauffageBallon[tubeRecourbe]

# **1.16 tubeRecourbeCourt**

The option tubeRecourbe creates a device to collect exhausting gas from the glass container, excluding a Bunsen burner.

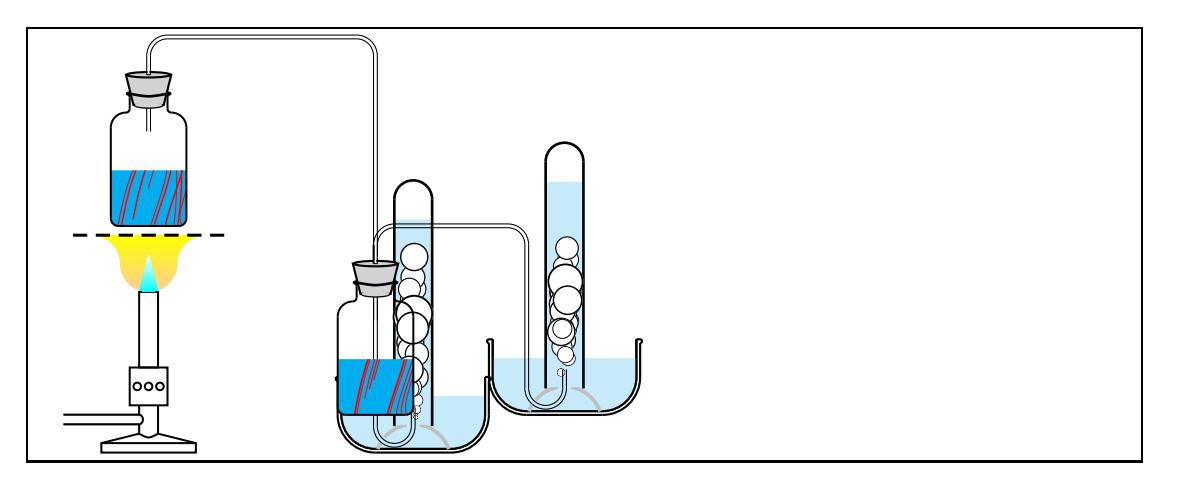

<sup>1</sup> \psset{unit=0.5cm,glassType=flacon,recuperationGaz,substance=\pstFilaments{red}}

<sup>2</sup> \pstChauffageBallon[tubeRecourbe]

<sup>3</sup> \pstChauffageBallon[tubeRecourbeCourt]

# **1.17 doubletube**

doubletube enables arranging two narrow glass tubes, one of which has a stopcock.

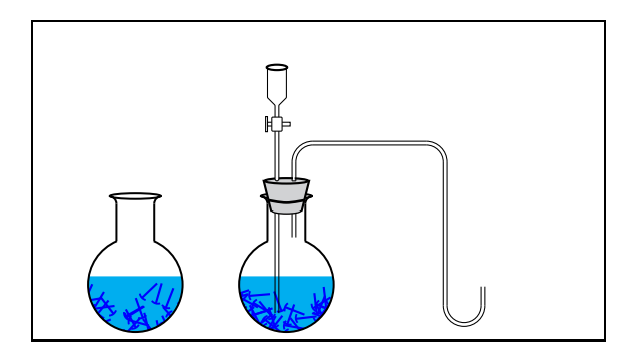

 \**rule**{0pt}{4cm} \psset{unit=0.5cm,glassType=ballon,*%* substance=\pstClouFer} \pstBallon \pstBallon[doubletube]

### **1.18 refrigerantBoulle**

refrigerantBoulle is one of the options for outputting a more complex setup. When adding further devices it should be noted that the geometrical origin is located in the centre of the setup.

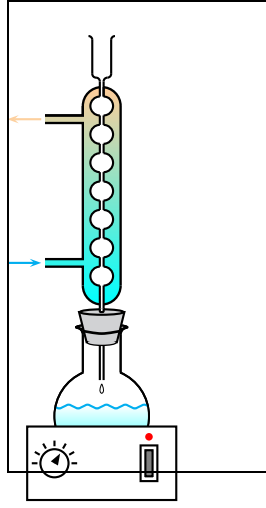

 $_1 \text{psset{unit=0.5cm}}$ <sup>2</sup> \pstBallon[ refrigerantBoulles ,glassType=ballon,*%* <sup>3</sup> substance=\pstClouFer]

### **1.19 recuperationGaz**

recuperationGaz describes the device collecting expanded gases.

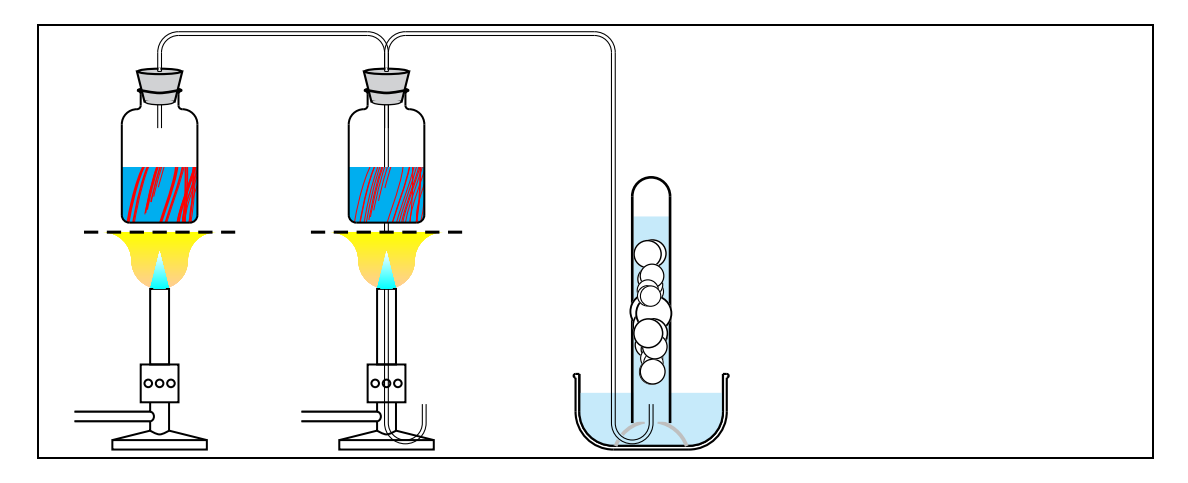

- $\label{thm:unit=0.5cm, glassType=flacon, tube} Re courbe, substance={\pstFilaments[10]{red}}\}$
- <sup>2</sup> \pstChauffageBallon
- <sup>3</sup> \pstChauffageBallon[recuperationGaz]

### **1.20 burette**

The macro \pstDosage displays a buret by default. This option suppresses its display.

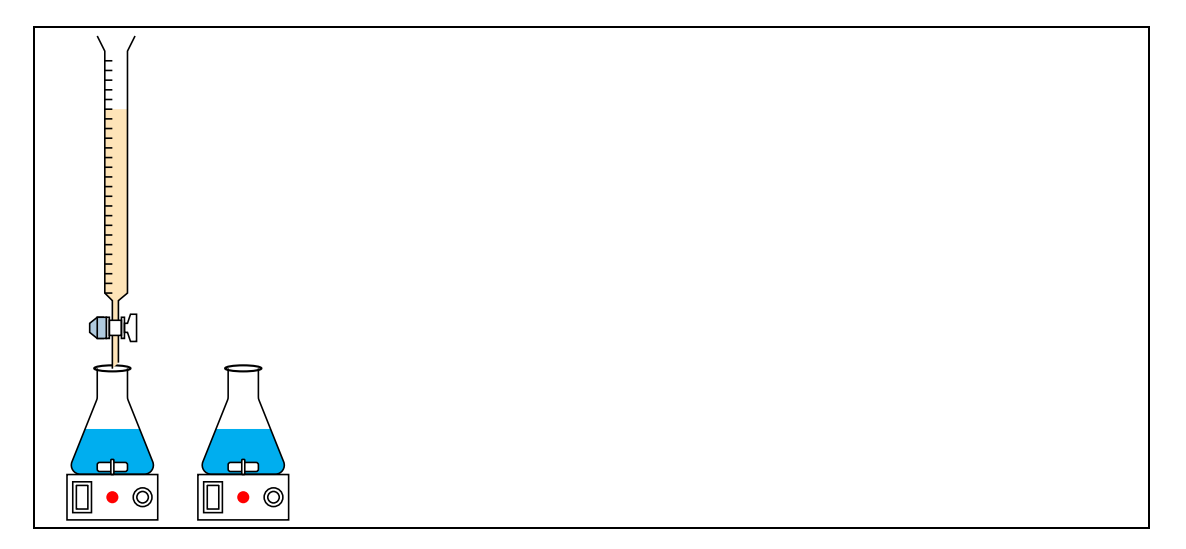

- $_1 \text{+} = 0.4 \text{cm}$
- <sup>2</sup> \pstDosage[glassType=erlen]
- <sup>3</sup> \pstDosage[glassType=erlen,burette=false]

#### **1.21 niveauReactifBurette and couleurReactifBurette**

niveauReactifBurette and couleurReactifBurette control amount and color of the fluid in the buret.

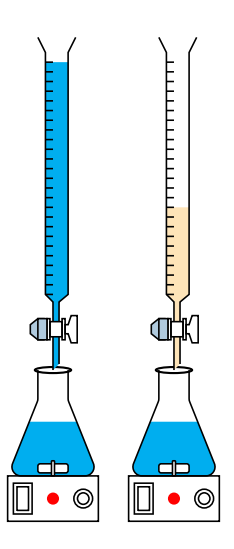

 $\{$  p s s e t { unit = 0.4cm, glass Type=erlen, nive au Liquid e 1=60}  $\hbox{\tt \char'1}$  \pstDosage [niveau Reactif Burette=25, couleur Reactif Burette=cyan ]  $\b \t|pstDosage$  [ niveau Reactif Burette = 10]

### **1.22 AspectMelange and CouleurDistillat**

AspectMelange defines the color of a chemical substance and must comply to a predefined style to ensure the creation of a color gradient. CouleurDistillat defines the color of the distillate without this restriction.

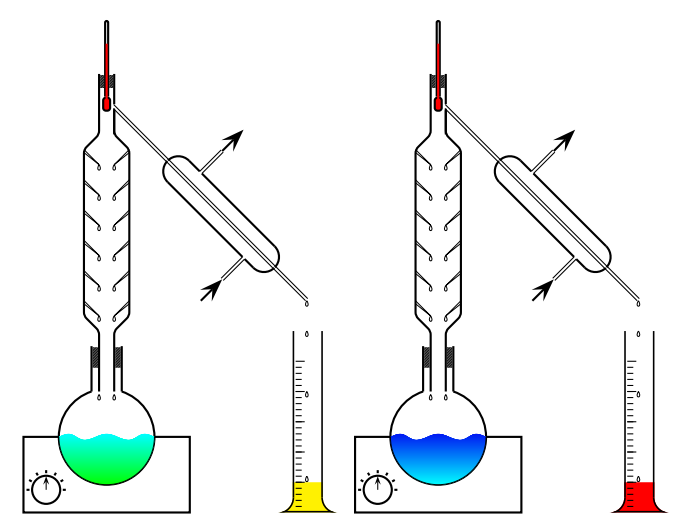

```
\{ p s s e t \} unit =0.4cm}
\sqrt{pstDistillation(-3, -10)(7, 6)}\quad\setminuspst Distillation [AspectMelange=Diffusion, Couleur Distillat=red](-3,-10)(7,
```
#### **1.23 phmetre**

phmetre displays a pH-meter. Note that this option is only available with the macro \pstDosage.

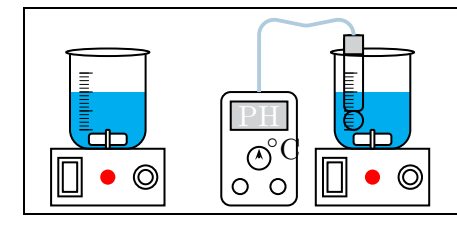

<sup>1</sup> \psset{unit=0.5cm,glassType=becher,burette=false}

- <sup>2</sup> \pstDosage
- <sup>3</sup> \pstDosage[phmetre]

#### **1.24 agitateurMagnetique**

agitateurMagnetique is activated by default and displays a heat block. When deactivated this option only the symbols are suppressed, the rectangle is still displayed.

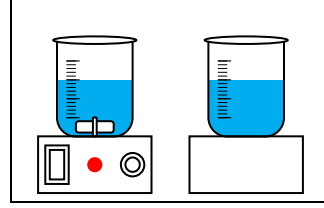

<sup>1</sup> \psset{unit=0.5cm,burette=false,glassType=becher}

 $_2 \rightarrow$ 

<sup>3</sup> \pstDosage[agitateurMagnetique=false]

### **1.25 niveauLiquide1, niveauLiquide2, niveauLiquide3 and aspectLiquide1, aspectLiquide2, aspectLiquide3**

These options define fluid level and style of the liquids 1, 2 and 3 respectively. The style can either be one of the default values or a newly defined one as described in section 1.13. Depending on the macro used not all possible options can be used.

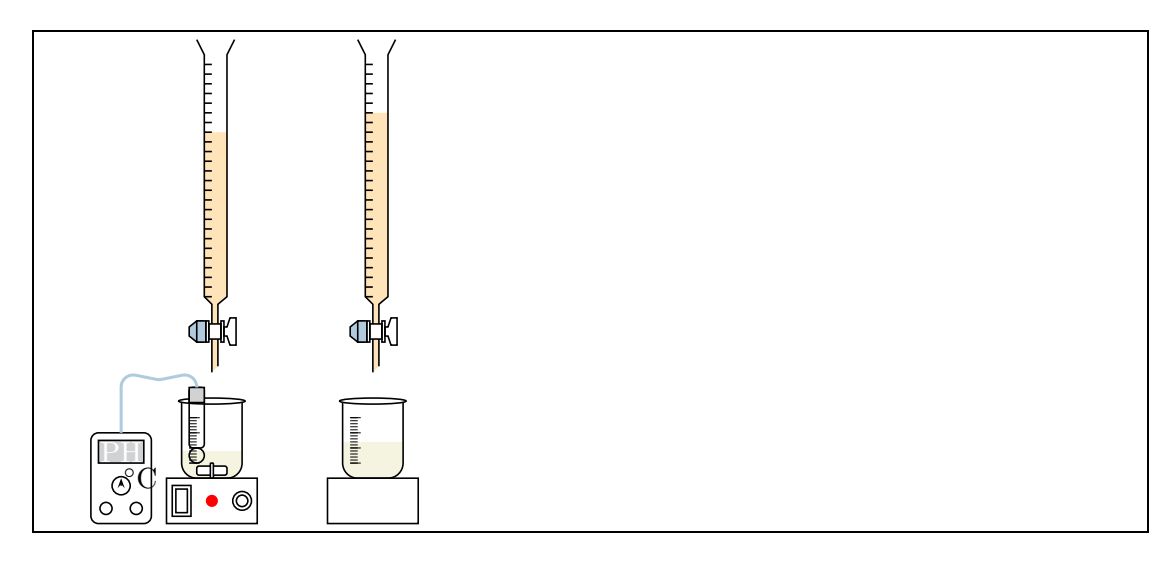

- <sup>1</sup> \psset{unit=0.4cm,glassType=becher}
- <sup>2</sup> \**rule**{0pt}{6cm}
- <sup>3</sup> \pstDosage[niveauReactifBurette=18,niveauLiquide1=30,aspectLiquide1=Champagne,*%*
- <sup>4</sup> glassType=becher,phmetre=true]
- <sup>5</sup> \pstDosage[niveauReactifBurette=20,niveauLiquide1=40,aspectLiquide1=Champagne,*%*
- <sup>6</sup> glassType=becher,phmetre=false,agitateurMagnetique=false]

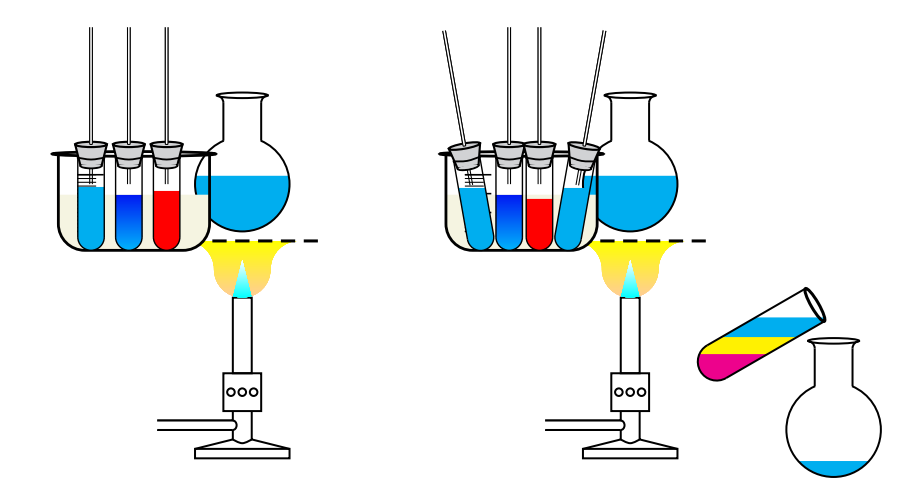

 $\begin{array}{c} \text{begin} \{array}{c} 6 \end{array} \$ 

 $\r{\text{4,3}} {\text{5}}$ 

 $\r \put (2.5,4) {\ \ystBallon [glassType=becher , xunit=1, yunit=0.5, aspectLiquid] }$  $\setminus$  psset { glass Type=tube }

 $\prut (2.5, 3.7) {\ \rystTubeEssais [tubeDroit=true , unit=0.35, niveauLiquide1=70.25 ] }$ 

 $\r{\text{13,3.7}} {\text{15}}$ 

 $\pmb{\text{rput} (2,3.7) } \Phi = 80$  $\end{math}$  { p s p i c t u r e }

\ b e gin { p s p i c t u r e } ( 0 , 0 ) ( 5 , 6 )

```
\pr{\nu(4,3)} \Phi(s) pstChauffageBallon [becBunsen=true, unit =0.5]}
  \r \put (2.5, 4) {\ \ppt{} \ppt } \nif \n\end{math}\r{\text{12.4,3.7}} \ \text{pstTubeEssais} [tubeDroit=true, unit = 0.35, niveau Liquide 1 =70
  \prut (2.8, 3.7) {\ \rast TubeEssais [tubeDroit=true, unit=0.35, niveauLiquide1=655] }\prut (1.7, 3.7) {\ \rast {\text{tube}}\s sais} tubeDroit=true, unit = 0.35, niveau Liquide 1 = 8
  \prut (3.5, 3.7) {\ \rast {\text{tube}}\} \times {\text{tube}}\end{math}\begin{array}{c} \text{begin} (1,3)(5,6) \end{array}\r{\text{2.5,4}} {\gt{pst} allon [glassType=ballon, unit = 0.5, niveau Liquide 1 = 15]}
  \r{\text{1.3,5.4}} {\p{ \text{1.6s}} \ [unit = 0.5, niveau Liquide 1 = 95,
  niveauLiquide2=60, niveauLiquide3=30, tubePenche=−60}}
\end{math}
```
# **2 Predefined colours and styles**

The following summary shows all predefined colours and styles provided by the package pst-labo, all of which all can be adapted by the user.

```
\{ \text{definecolor} \} \ \{ \text{p}, 0.96, 0.96, 0.86 \}\{ \ \ \{ \ \} \{ 0.8, 0.8, 0.8 \}\{ \delta \} define color {GrisTresClair} {rgb} {0.9, 0.9, 0.9}\setminus definecolor \{OrangeTresPale\}{cmyk}\{0, 0.1, 0.3, 0\}\{ \mathrm{d}\}\ {\{ 0, 0.2, 0.4, 0 \}}
\{ \mathrm{definecolor} \} \ = \{ \mathrm{cmyk} \} { 0.2, 0, 0, 0 }
\{ \text{definecolor} \} \{ .68, .85, .9 \}\{ \text{definecolor} \} \ \{ \text{Copper} \} {cmyk}\{ 0, 0.9, 0.9, 0.2 \}\{ \text{definecolor} \} \} \{ 0, 0.3, 0.5, .3 \}%\{\n  newpsstyle{aspectLiquidel}\n  {\n  [lines type = none, fills type = solid, fillcolor =\neq aspectLiquide2} {linestyle=none, fillstyle=solid, fillcolor=y
\ n ew p s s t yl e { a s p e c t Li q ui d e 3 } { l i n e s t y l e=none , f i l l s t y l e =s ol i d , f i l l c o l o r=ma
\{ \Omega, \theta \} { linestyle=none, fillstyle=solid, fillcolor=Ee
\verb|\newpsstyle{BilleThreeD}| { linestyle=none , fillstyle=gradient , gradmidp \verb||\{\n  newpsstyle{Sang}\n  \n  {linestyle = none, fills style = solid, fillcolor = r}\neq {\rm Cobalt} { linewidth = 0.2, fills tyle=solid, fillcolor=blue or = 0.2
\ n ew p s s t yl e { H uil e } { l i n e s t y l e=none , f i l l s t y l e =s ol i d , f i l l c o l o r=y e
\{ new pastyle{Vinaigre}\ {lines type = none, fills style = solid, filled color =\{ new psstyle { Diffusion } \{ linestyle=none, fillstyle=gradient, gradmidp
\n\neq new pss tyle { Diffusion Melange 2 } { fills tyle = gradient, gradbegin=white, gradend
\{ \\ n ew p s s t yl e { r a y u r e s J a u n e s } { f i l l s t y l e =hli n e s , l i n e c o l o r=yell ow , h a t c h c ol o
\{ \text{DiffusionBlue} \} { fillstyle=gradient , gradmidpoint=0,linestyl
```
# **3 Macros**

### **3.1 \pstTubeEssais**

This macro displays the simplest type of glass container and has already been used numerous times in previous examples. The default value when used without further parameters is a normal test tube (glassType=tube).

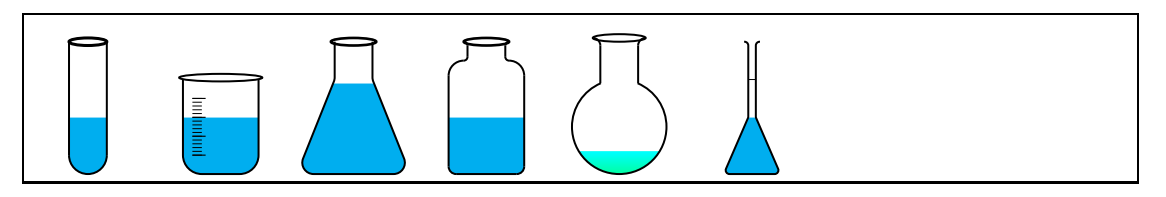

- $_1 \text{psset{unit=0.5}}$
- $_2 \rightarrow$
- <sup>3</sup> \pstTubeEssais[glassType=becher]
- <sup>4</sup> \pstTubeEssais[glassType=erlen,niveauLiquide1=80]
- <sup>5</sup> \pstTubeEssais[glassType=flacon]
- <sup>6</sup> \pstTubeEssais[glassType=ballon,niveauLiquide1=20,aspectLiquide1=DiffusionBleue]
- <sup>7</sup> \pstTubeEssais[glassType=fioleJauge]

### **3.2 \pstChauffageTube**

\pstChauffageTube enhances the previous macro to include either a heat block, a Bunsen burner or a second narrow glass tube respectively.

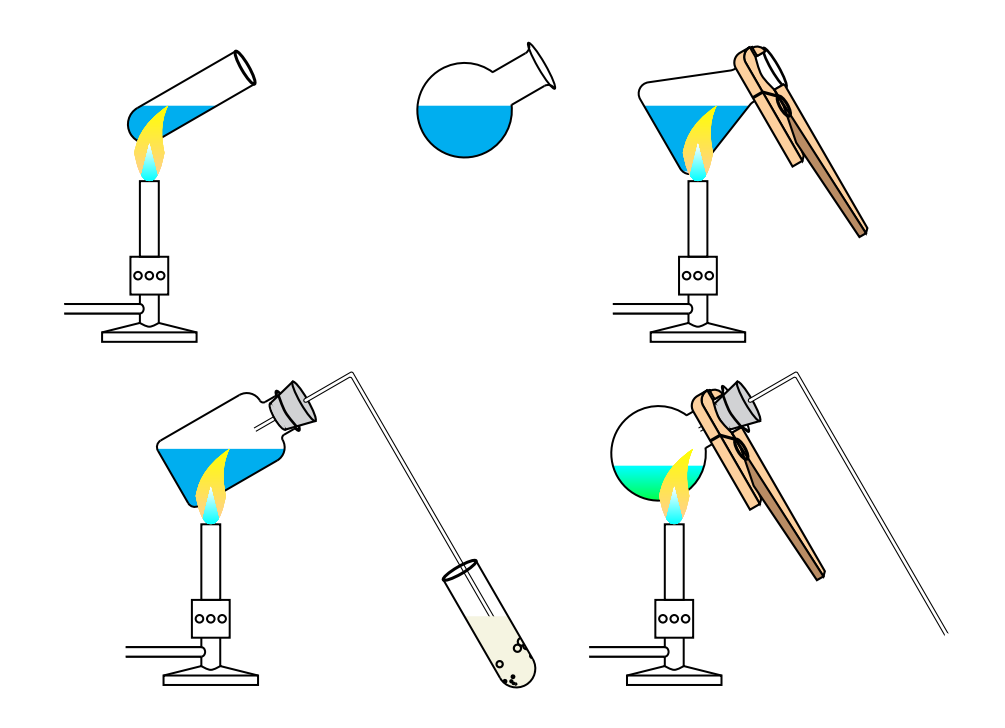

```
\setminus psset { unit = 0.5}
\hbox{\tt \char'1} \pstChauffageTube [tubeSeul]
\pstChauffageTube [glassType=ballon, becBunsen=false, tubeSeul]
\pstChauffageTube [glassType=erlen, becBunsen, pince, tubeSeul]
\hbox{\tt \char'4} \pstChauffageTube [becBunsen, barbotage, glassType=flacon ]
\hbox{\tt \char'4} \pstChauffageTube [becBunsen, tubeCoude, glassType=ballon, niveauLiquide1=20,
   a spectLiquide 1=Diffusion Bleue, tubeSeul, pince
```
#### **3.3 \pstBallon**

\pstBallon is basically identical to \pstTubeEssais with more possible options.

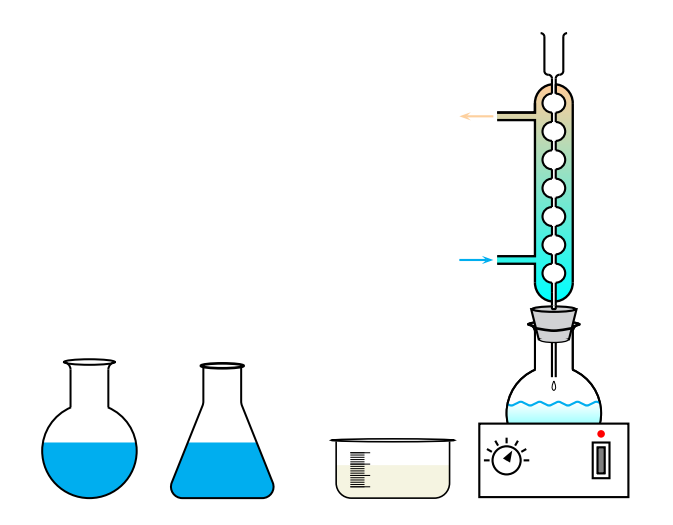

 $\n\$ { unit = 0.5cm}  $\n\| p$ stBallon \hspace {-0.5cm} \pstBallon [glassType=erlen |\hspace {-0.5cm}  $\pi$  stBallon [glassType=becher, xunit=0.75cm, yunit=0.25cm, aspectLiquide1=Chan  $\raisebox{1cm}\{\pmb{ballon} [refrigerantBoulles=true]\}$ 

#### **3.4 \pstChauffageBallon**

\pstChauffageBallon enhances the previous macro by displaying a Bunsen burner by default.

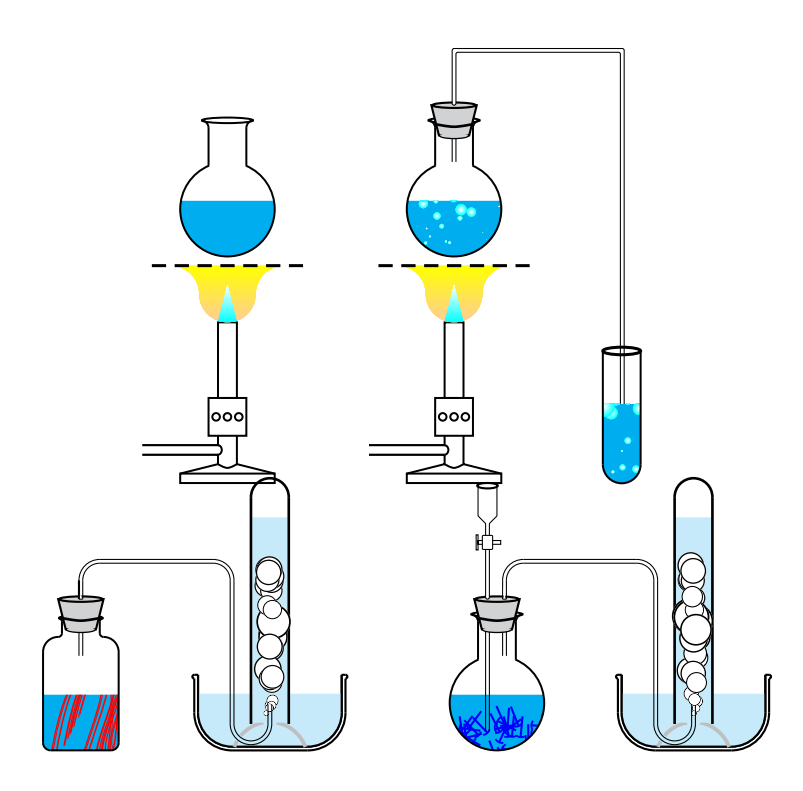

 $\pmb{\setminus}$  psset { unit = 0.5cm}

 $\n\cdot C$ h a u f f a g e B all on

 $\hbox{\tt \char'1}$   $\hbox{\tt \char'2}$  allon [barbotage , tubeCoudeUB , becBunsen , substance= $\hbox{\tt \char'2}$  pstBilles ]  $\pi$  \pstChauffageBallon [glassType=flacon, recuperation Gaz, tubeRecourbeCourt, su  $\setminus \text{pstChauffageBallon}$  [doubletube , recuperationGaz , substance= $\text{pstClouFer}$  ]

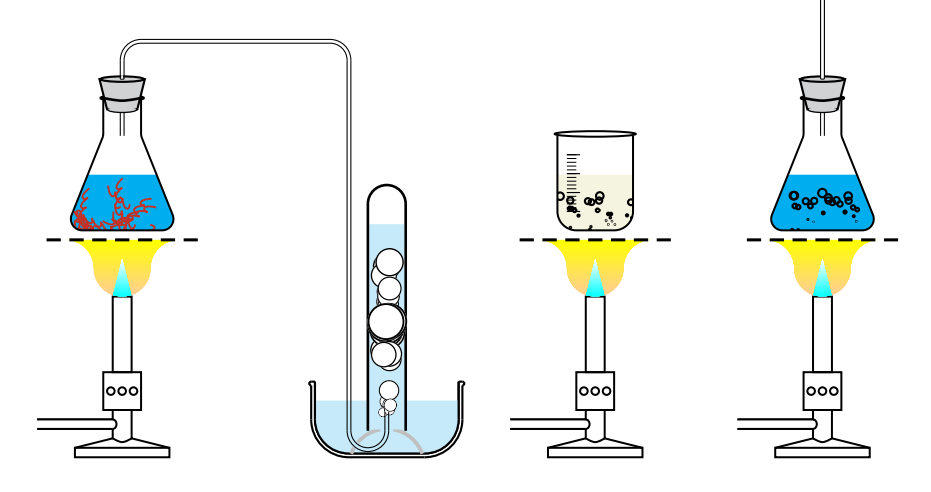

 $\n\$ { units = 0.5cm}

 $\sqrt{\text{pstChain}$  fageBallon [glassType=erlen, tubeRecourbe, recuperationGaz, substand

 $\pi$  stChauffageBallon [glassType=becher, aspectLiquide1=Champagne, substance=\particle  $\hbox{\rm\char'4}$  stChauffageBallon [glassType=erlen, substance= $\hbox{\rm\char'4}$ pstBullesChampagne, tubeDroid

#### **3.5 \pstEntonnoir**

\pstEntonnoir displays a funnel. Called without any parameters it is combined with a test tube. It can be combined with any kind of setup.

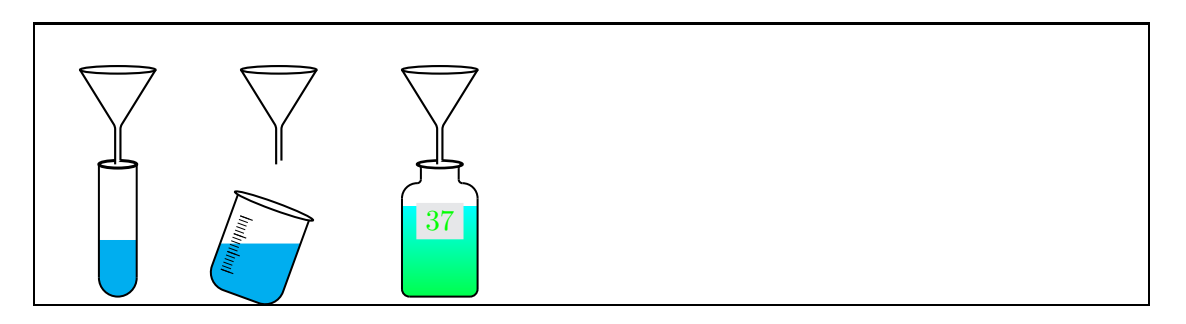

- $_1 \text{unit=0.5cm}$
- <sup>2</sup> \pstEntonnoir
- <sup>3</sup> \pstEntonnoir[glassType=becher,tubePenche=−20]
- <sup>4</sup> \pstEntonnoir[glassType=flacon,etiquette=true,Numero={\green 37},*%*
- <sup>5</sup> aspectLiquide1=DiffusionBleue,niveauLiquide1=80]

#### **3.6 \pstEprouvette**

\pstEprouvette displays a measuring cylinder. Its size can by changed using the PSTricks scaling factor.

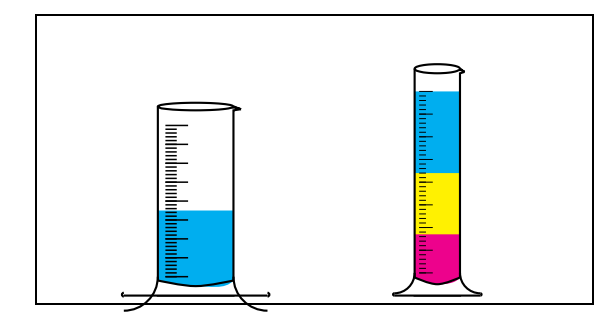

<sup>1</sup> \pstEprouvette[yunit=0.5cm]  $2 \perp 2 \text{Eprouvette}$ [unit=0.6cm,niveauLiquide1=100,niv

#### **3.7 \pstpipette**

\pstpipette displays a pipette. Its scaling range can be altered by changing PSTricks scaling factors.

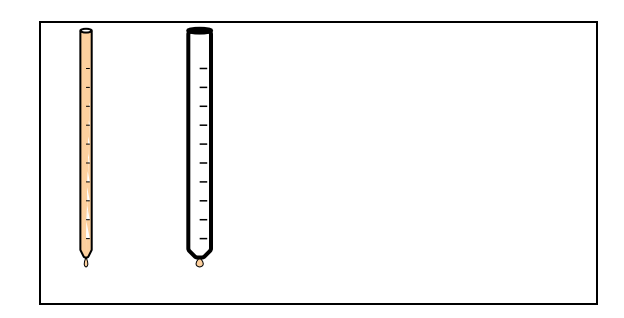

<sup>1</sup> \pstpipette[unit=0.5cm,tubePenche=40] <sup>2</sup> \pstpipette[yunit=0.5cm]

#### **3.8 \pstDosage**

\pstDosage is normally used in combination with other devices. The buret has a maximal capacity of 25 mL. The current height and substrate can be changed by their options. An optional pH-meter (only with glass type becher) or heat block can be selected.

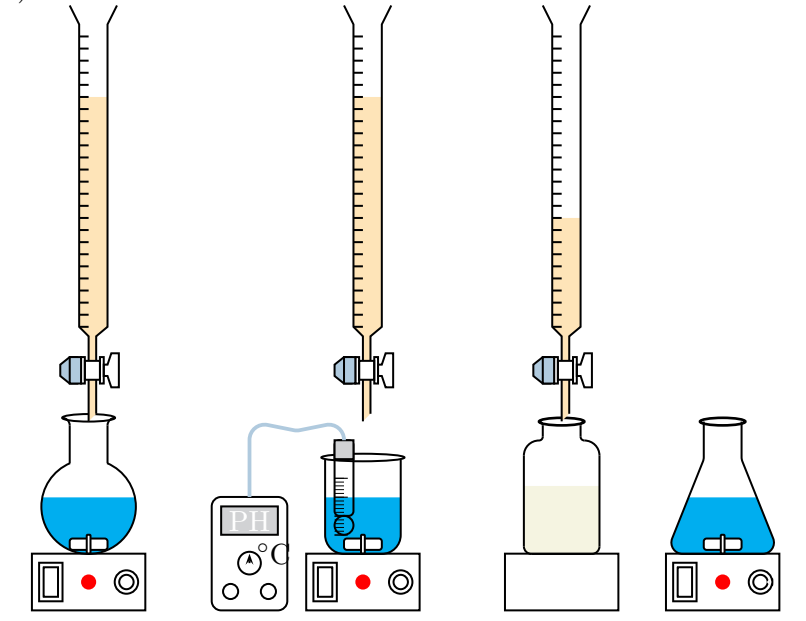

 $\{ p s s e t \}$  unit = 0.5cm }

 $\bigr\backslash$ pstDosage

 $\phi$  \pstDosage [glassType=becher, phmetre=true]

 $\pi$  \pstDosage [niveau Reactif Burette=10, niveau Liquide 1 = 60, as pectLiquide 1 = Champare

glassType=flacon, agitateurMagnetique=false]

 $\pmb{\text{pstDosage} [ glassType=erlen, burette=false]}$ 

### **3.9 \pstDistillation**

The only macro which has be passed on to \pstDistillation are the dimensions of the pspicture environment.

### \pstDistillation \pstDistillation(*xll, yll*)(*xur, yur*)

In case these coordinates are not supplied a rectangle of  $(-4, -10)(8, 7)$ is used, assuming that further objects will be included using \rput,

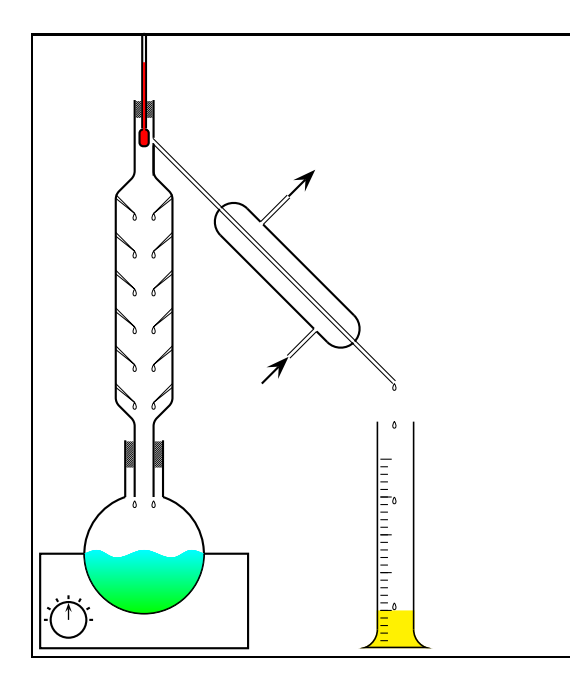

 $_1 \text{ }\text{unit}=0.5cm$  $_2 \backslash$  pstDistillation  $(-3,-10)(7,6)$ 

# **4 Basic objects**

The file pst-laboObj.tex includes all possible basic objects. For lack of space they are not displayed here explicitly.

# **5 Examples**

Creating complex examples is eased significantly by using a coordinate grid underlying the setup (\psgrid) as has been shown previously in section **??** on page ??.

# **References**

- [1] Denis Girou. Présentation de PSTricks. *Cahier GUTenberg*, 16:21–70, April 1994.
- [2] Denis Girou, Christoph Jorssen, Manuel Luque, and Herbert Voß. pst-labo *– a PSTricks package for chemical Objects*. CTAN:/graphics/ pstricks/contrib/pst-labo/, 2005.

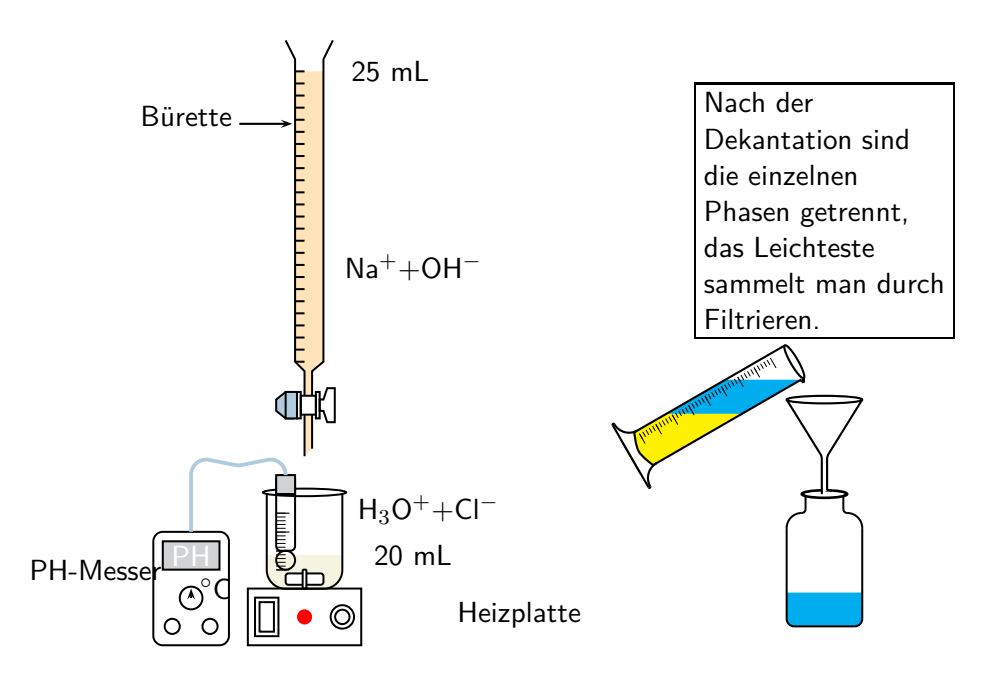

Figure 1: Example usage of \pstDosage

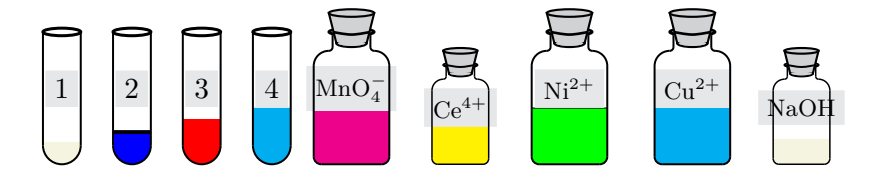

Figure 2: Example usage of \pstTubeEssais

- [3] Frank Mittelbach and Michel Goosens et al. *The L<sup>A</sup>TEX Graphics Companion*. Addison-Wesley Publishing Company, Boston, second edition, 2004.
- [4] Sebastian Rahtz. Most of the pstricks examples of the LAT<sub>E</sub>X graphics companion. CTAN: graphics/pstricks/doc/lgc/.
- [5] Sebastian Rahtz. An introduction to PSTricks, part I. *Baskerville*, 6(1):22–34, February 1996.
- [6] Sebastian Rahtz. An introduction to PSTricks, part II. *Baskerville*, 6(2):23–33, April 1996.
- [7] Timothy Van Zandt. *PSTricks PostScript macros for Generic TEX*. http://www.tug.org/application/PSTricks, 1993.
- [8] Timothy Van Zandt. *PSTricks PostScript macros for Generic T<sub>F</sub>X*, *Documented Code*. CTAN:/graphics/pstricks/obsolete/doc/src/ pst-code.tex, 1997.
- [9] Herbert Voß. PSTricks *Grafik für TEX und L<sup>A</sup>TEX*. DANTE Lehmanns, Heidelberg/Hamburg, 6 edition, 2010.
- [10] Timothy Van Zandt and Denis Girou. Inside pstricks. *TUGboat*, 15:239– 246, September 1994.